## **下載公務群組檔**

請下載公告電子郵件附檔之公務群組檔 **Mail2000.vcf**。

## **匯入公務群組**

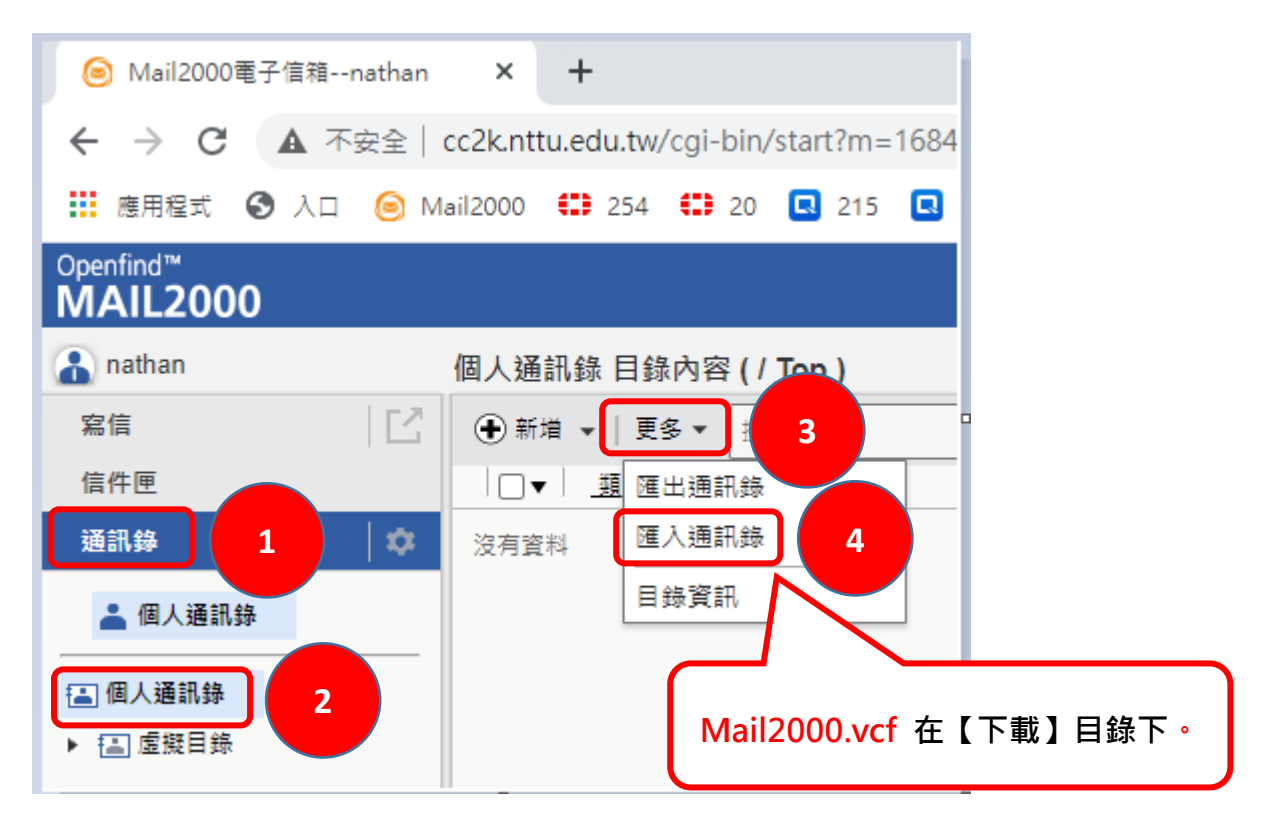

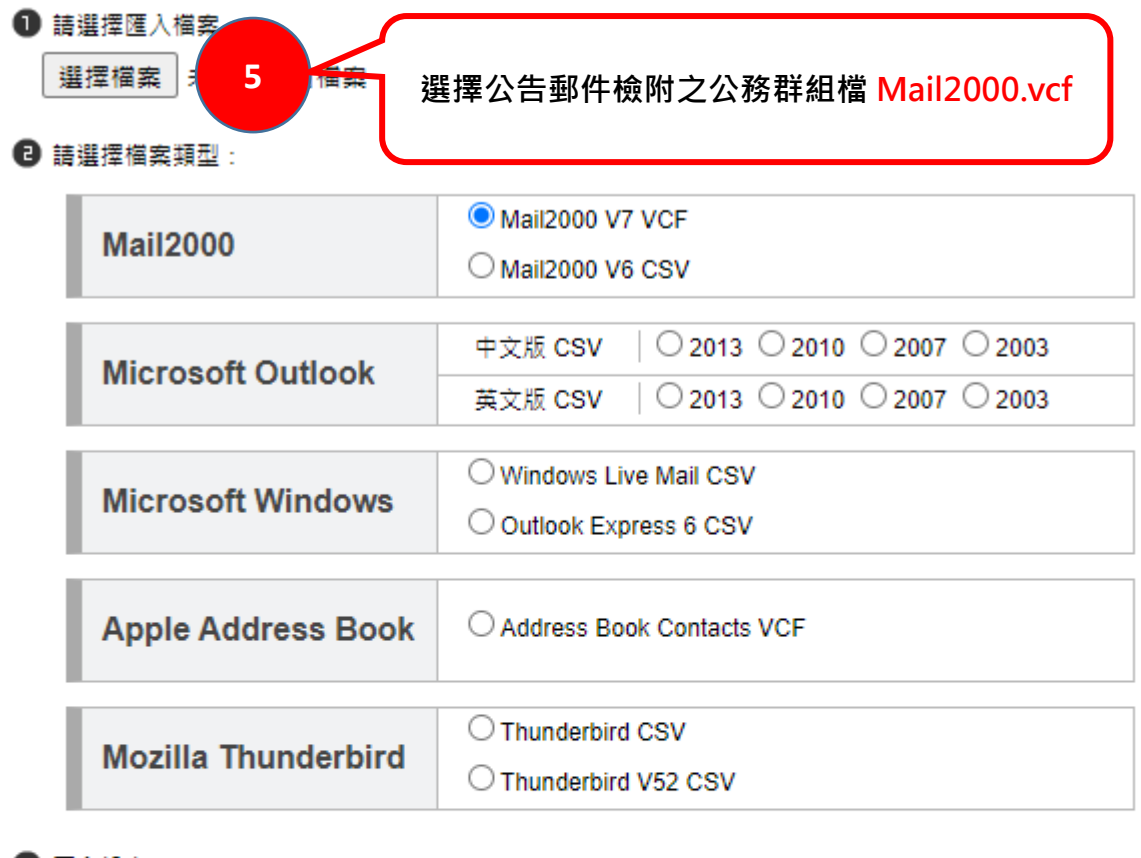

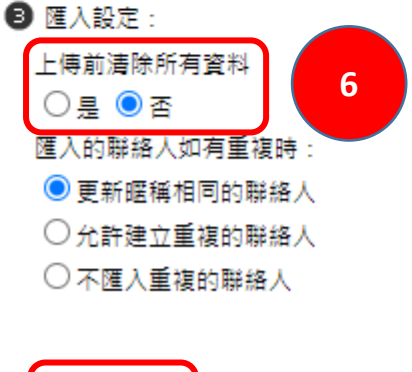

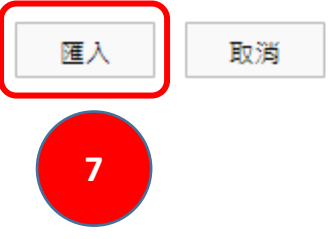

## Openfind™<br>MAIL2000

a nathan

寫信

信件匣

通訊錄

▲ 個人通訊錄

[4] 個人通訊錄 国全部列出 ▶ 图 虛擬目錄 2 教務處 ☆總務處 A 學務處 高主計室 2 代理代課教師 2 全校主任 & 全校導師

> 2全校教師 2 全校教職員 2 全校組長 ▲図中部 名國小部 2 専業国隊 2 編制内員工 名高職部

匯入結果

 $\hat{\mathbf{v}}$ 

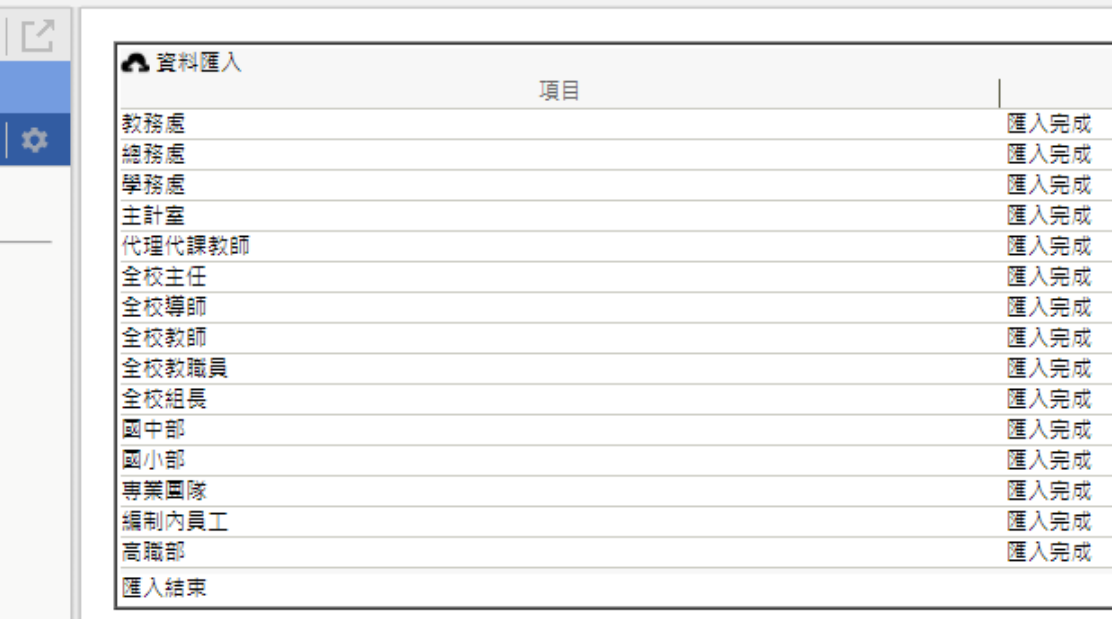

確定